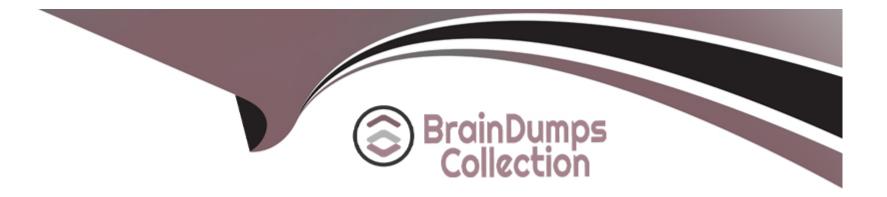

# Free Questions for C\_C4H450\_21 by braindumpscollection

# Shared by Crane on 15-04-2024

For More Free Questions and Preparation Resources

**Check the Links on Last Page** 

### **Question 1**

#### **Question Type:** MultipleChoice

What are the prerequisites for performing the initial load from SAP S/4HANA to SAP Sales and Service Cloud?Note: There are 3 correct answer to this question.

#### **Options:**

- A- The ID mapping is verified and adjusted
- B- The single sign-on authentication is set up
- C- The integration flows in SAP Cloud Integration are undeployed.
- D- The integration scenario is technically connected and tested
- E- The code list mapping is completed.

| Answer: |  |  |  |
|---------|--|--|--|
| A, D, E |  |  |  |
|         |  |  |  |

### **Question 2**

The following screenshot is an IDoc error from SAP ERP.No IDoc saved in target system (SOAP HTTP)Message no. EA391 Diagnosis.The SOAP application was started in the target system. However, errors occurred in the target system, which mean that IDocs cannot be saved.The following error message was sent: [CXF][Transport][HttpException]:HTTP response '401: Unauthorized when communicating with https://my.crm.ondemand.com/sap/be/srt/scs/sap/business partnererpreplicationi?MessageId- 0050563F-060D-IE Procedure Inform your system administrator.What does the error message shown in the screenshot indicate?

#### **Options:**

- A- The error indicates missing authorization when the message is received in SAP Cloud Integration.
- B- The error indicates that the SAP Cloud Integration client certificate has expired.
- C- The error indicates invalid authentication when the message is received in SAP Sales and Service Cloud.
- **D-** The error indicates that the SAP Sales and Service Cloud server certificate has expired.

#### Answer:

С

### **Question 3**

**Question Type:** MultipleChoice

#### **Options:**

- A- Tracing allows you to analyze the runtime behavior of an integration flow in real time, including script debugging with breakpoints.
- B- Tracing is only available for specific integration flows, because the developer needs to make use of the tracing interface
- C- After you activate tracing for an integration flow in the Monitor view, it will only stay active for a certain time
- **D-** You can activate tracing for multiple integration flows at the same time by using the mass configure action in the Design view.

#### Answer:

А

### **Question 4**

**Question Type:** MultipleChoice

What manual step do youhave to perform in the simplified web service configuration of transaction SOAMANAGER?

#### **Options:**

- A- Service binding
- **B-** Authentication method
- C- Provider system
- D- Identifiable business context

#### Answer:

В

# **Question 5**

#### **Question Type:** MultipleChoice

Prepackaged integration content is delivered for SAP Cloud Integration and SAP Process Orchestration. When do you use SAP Process Orchestration instead of SAP Cloud Integration to integrate SAP ERP with SAP Sales and Service Cloud?

#### **Options:**

A- SAP Process Orchestration is configured to use the Java-only stack

- B- SAP Process Orchestration is already in use and can be re-used for the integration project.
- **C-** SAP Process Orchestration has at least release 7.10.
- D- SAP Cloud Integration cannot be installed within the time frame required for the project.

#### Answer:

В

### **Question 6**

#### **Question Type:** MultipleChoice

Where can you activate tracing for analyzing OData requests in SAP Sales and Service Cloud?

#### **Options:**

- A- Web Service Message Monitoring
- **B-** OData API Monitor
- **C-** EventNotifications
- D- OData Service Explorer

#### Answer:

В

### To Get Premium Files for C\_C4H450\_21 Visit

https://www.p2pexams.com/products/c\_c4h450\_21

For More Free Questions Visit

https://www.p2pexams.com/sap/pdf/c-c4h450-21

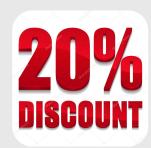